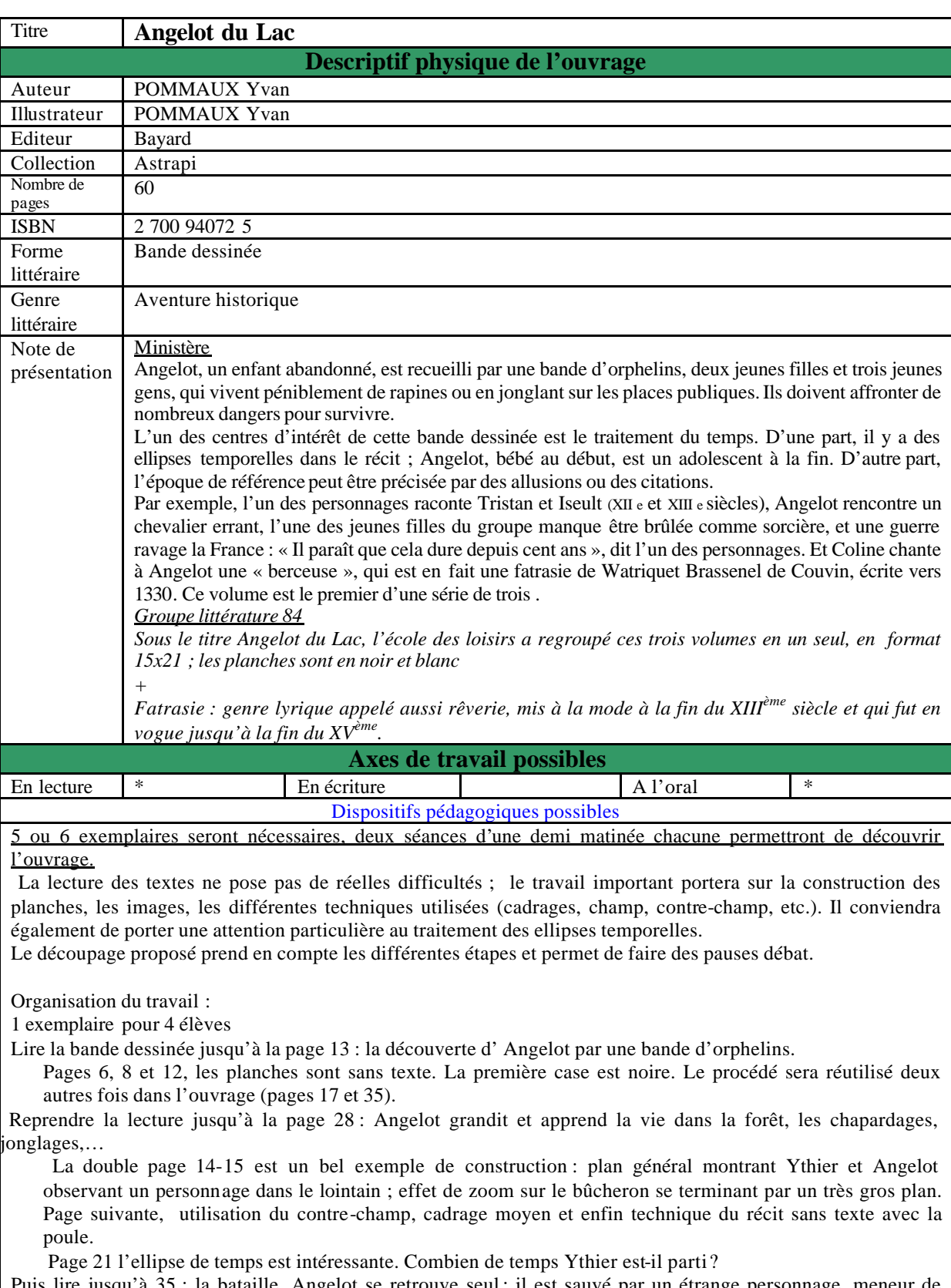

Puis lire jusqu'à 35 : la bataille. Angelot se retrouve seul ; il est sauvé par un étrange personnage, meneur de loups.

Traitement du temps intéressant dans les 3 cases en bas de la page 29.

Lire jusqu'à la page 43 : la rencontre avec un chevalier puis les retrouvailles avec Ythier.

Page 42, le récit de la légende de Tristan et Yseut sera faite par l'enseignant.

Ythier déclare à Angelot qu'il aime Coline. Mais dès les premières pages du livre des indices laissent supposer que cet amour va arriver. Inviter les élèves à les rechercher, la lecture de l'album terminée.

Finir la lecture

Page 44, case du bas, Angelot a une arête de poisson dans les cheveux, d'où vient-elle ? Observer le découpage des planches 48 et 49 puis 51.

La fin de l'album peut paraître inattendue, Angelot part comme page du chevalier. Or, en invitant les élèves à reprendre l'album, on trouvera, là encore, des signes annonciateurs de la jalousie du garçon. Revenir notamment sur la page 54.

Activités décrochées : recherches sur la période de la Guerre de Cent ans.

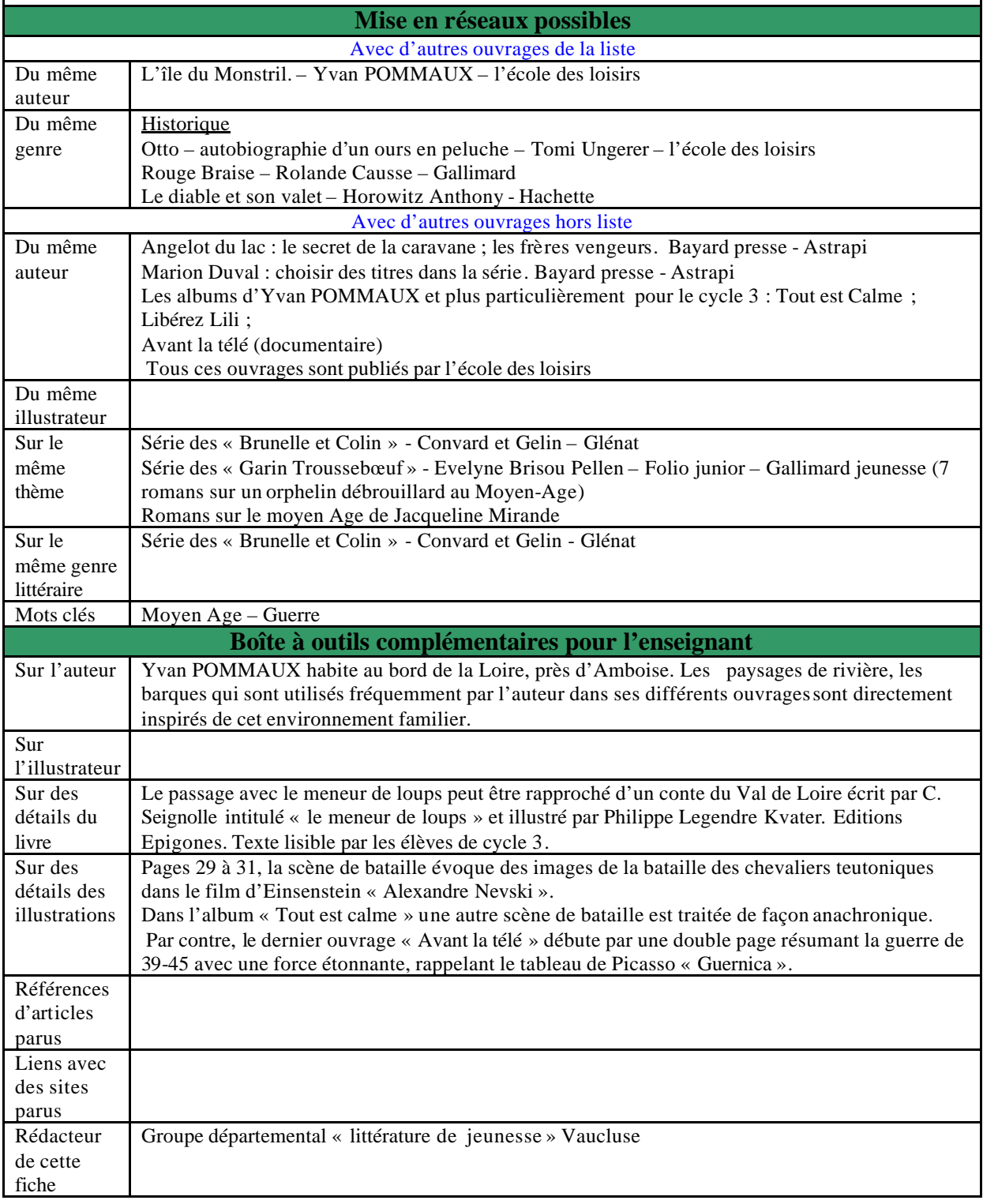